## ■履歴書に画像を挿入する方法 ※ワードのバージョンによって画面や操作方法が異なりますが、概ね同じような方法で挿入可能です

①縦560×横420ピクセルの画像、または縦600×縦450ピクセルの画像を用意する

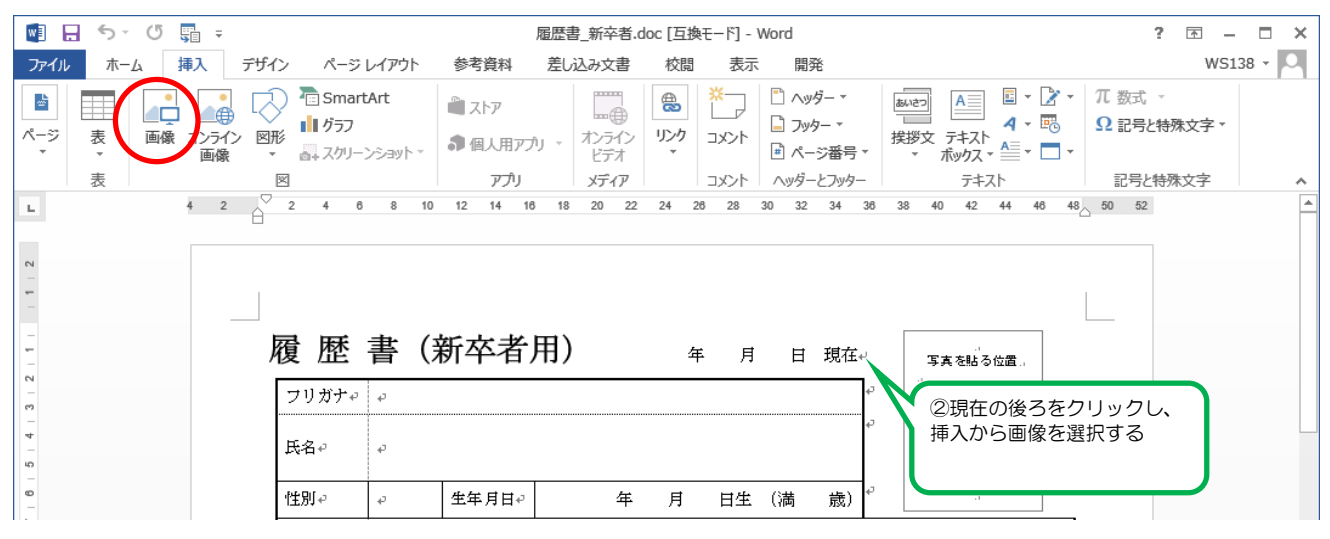

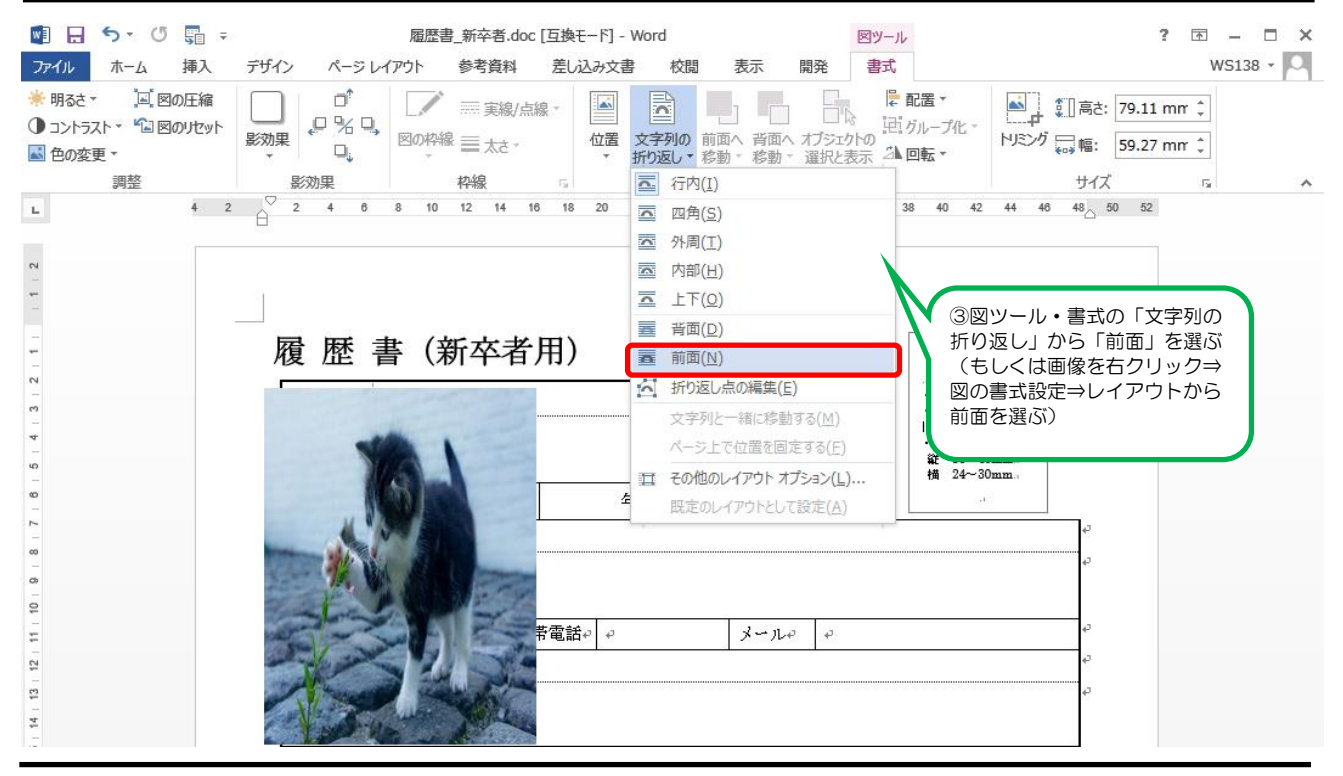

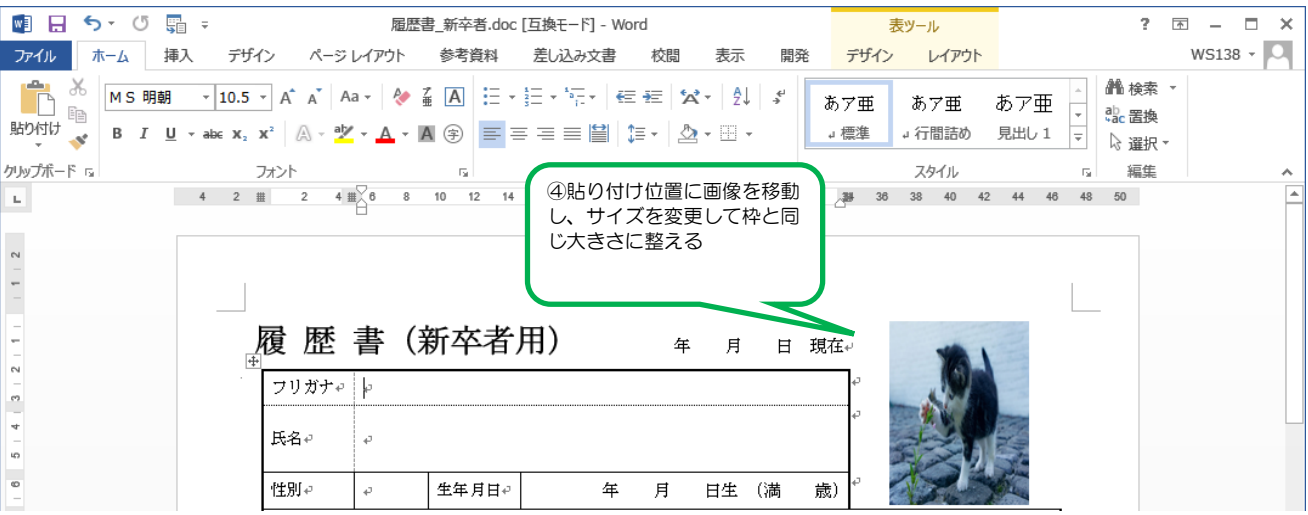